## Município de JUPIA - SC

RELATÓRIO RESUMIDO DA EXECUÇÃO ORÇAMENTÁRIA

## DEMONSTRATIVO DA EXECUÇÃO DAS DESPESAS POR FUNÇÃO/SUBFUNÇÃO

ORÇAMENTOS FISCAL E DA SEGURIDADE SOCIAL

JANEIRO A FEVEREIRO 2019/BIMESTRE JANEIRO - FEVEREIRO

## Entidade: CAMARA DE VEREADORES DE JUPIA

RREO - Anexo 2 (LRF, Art. 52, inciso II, alínea "c")

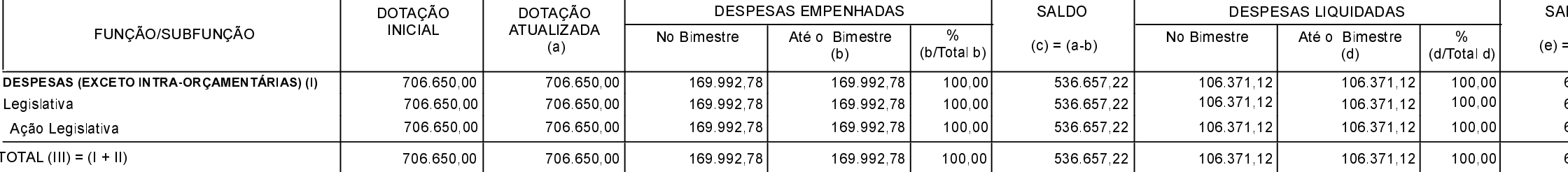

FONTE:

1 Representa uma dotação global sem destinação específica a determinado órgão, unidade orçamentária, programa ou categoria econômica, cujos recursos serão utilizados para abertura de créditos<br>adicionais, não sendo portanto

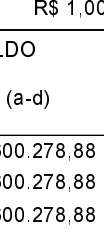

00.278,88